# Finishing up the primality testing program

**FEB 7TH** 

#### Python associates boolean values to everything

- Every object (e.g., "6", 9.98, "") has an associated boolean value.
- Use the bool function to find out the boolean value of an object.
- **Examples:** Try evaluating  $bool("a")$   $bool(0)$   $x = 6$  $bool("")$   $bool(1)$   $bool(x)$

# What is True? And what is False? **True False** The constant True False 1, numbers other than 0 0 Non-empty strings Empty strings

Later when we study *Lists*, *Dictionaries*, etc., we will see that empty instances of these types of objects are also considered False.

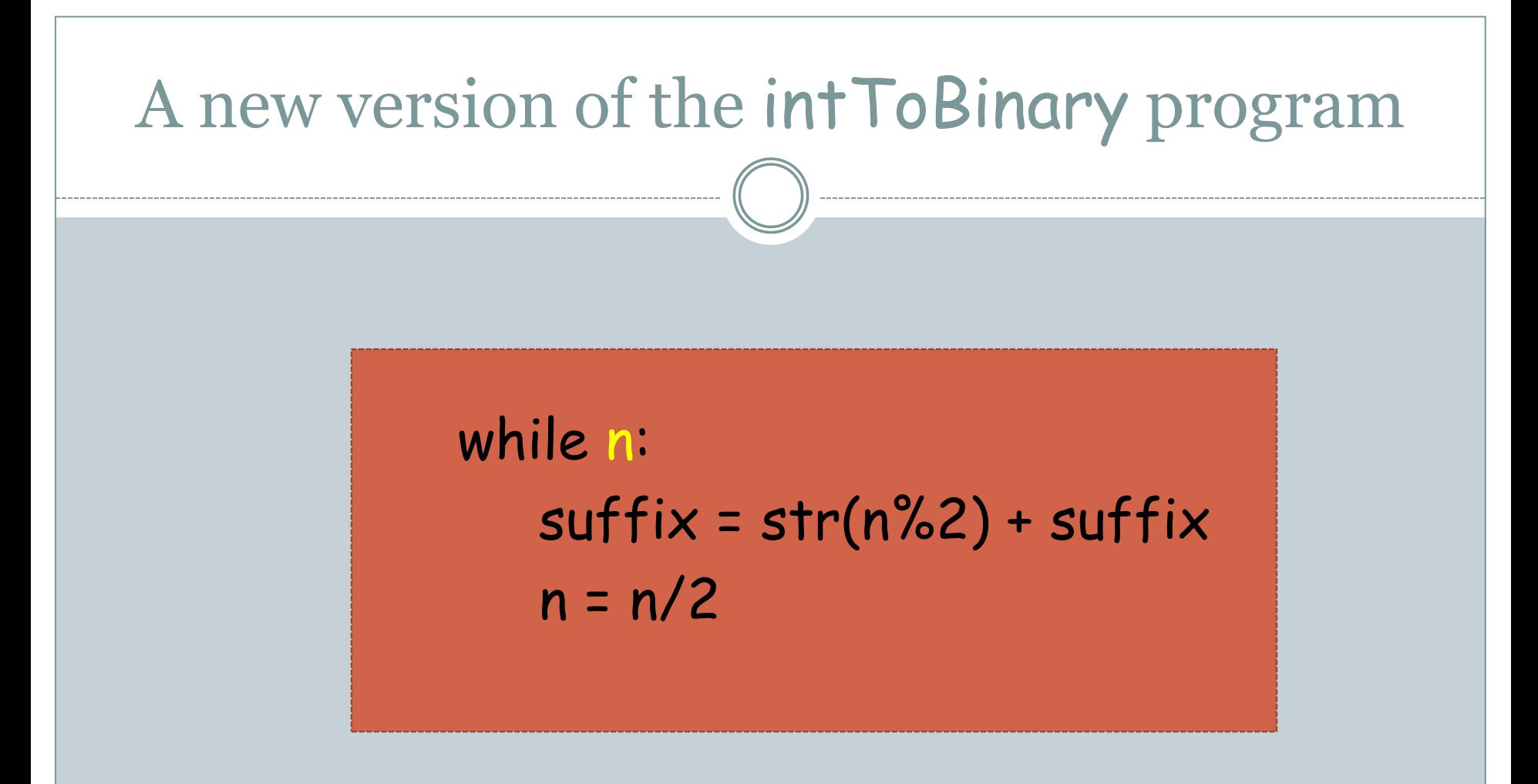

The boolean expression after the while can just be  $n$  instead of  $n > 0$ .

#### and and or are "short-circuit" operators

- A and B:
	- A is evaluated first.
	- If A is False then the expression evaluates to False, *without B being evaluated*.
	- If A is True then B is evaluated and the expression evaluates to the value of B.

#### Try evaluating these example expressions

- 100/0
- False and (100/0)
- (100/0) and False
- True and (100/0)
- (100/0) and True

#### and and or are "short-circuit" operators

- A or B:
	- A is evaluated first.
	- If A is True then the expression evaluates to True, *without B being evaluated*.
	- If A is False then B is evaluated and the expression evaluates to the value of B.

#### Final remarks on primality testing

 In the *worst case*, the while-loop in the programs makes √n iterations.

• For an input with, say 100 digits, what might the running time be?

•  $n = 10^{100}$ . Therefore  $\sqrt{n} = 10^{50}$ . Even if each iteration of the while-loop took a nanosecond (10-9 seconds), the program would take 3.17 x 10<sup>33</sup> years!

#### So how are numbers with 300 digits tested?

 Based on facts in *number theory* (an area of mathematics), several fast primality-testing algorithms have been developed.

#### • Examples:

*Miller-Rabin* test:

This is a *randomized* algorithm – a step in the algorithm performed by rolling dice.

The algorithm is not always correct! A composite number may be classified a prime, with small and tune-able error probability.

## More in-depth discussion

- Data types
- Variables
- Key words
- Built-in functions
- Modules
- Control flow statements

#### Data types

We have seen four data types thus far:

o int: -90, 8987

o float: 9.98, -3.54

o str: "hello", "a"

bool: True, False

#### Numeric data types

- Python supports four numeric data types:
	- *plain integers*,
	- *long integers*,
	- *floating point numbers*, and
	- *complex numbers*.
- Plain integers, i.e., objects of type int, are those that fit in 32 bits.
- A *bit* (short for binary digit) is the smallest unit in a computer.
- A *byte* is 8 bits; a *word* is 2 bytes (16 bits).
- Any integer that can be represented in binary using 4 bytes (or 2 words or 32 bits) is an int type object in Python.

The largest int object is

 $2^{31} - 1 = 2147483647$ 

And the smallest is -2147483648

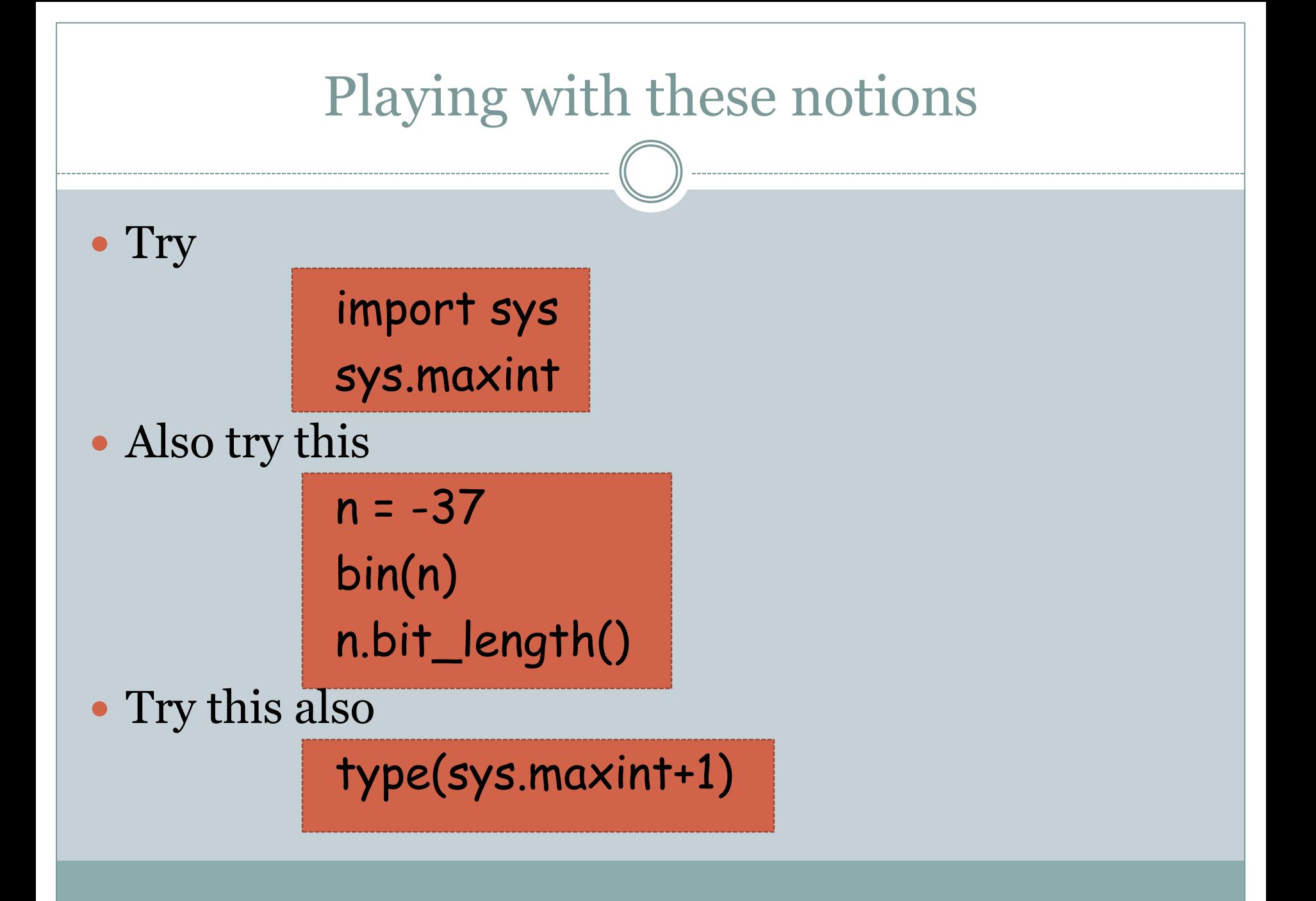

# A few words on long type

- Integers of type long can be arbitrarily large (or small). In other words, the type long provides *infinite precision*.
- A long constant can be explicitly specified by appending an L at the end of the integer. Try

 $x = 875L$ type(x)

• Operations can be performed on a mix of long and int objects; the type of the answer will be the larger type, i.e., long.

# The float type

• Numbers with decimal points are easily represented in binary:  $\degree$  0.56 (in decimal) = 5/10 + 6/100

- $\circ$  0.1011 (in binary) =  $\frac{1}{2} + \frac{0}{4} + \frac{1}{8} + \frac{1}{16}$
- However, not all real numbers (even rational numbers) can be represented *exactly* by finite sums of these fractions.
- So always be wary of (small) errors in dealing with floating point numbers. Try 0.1 + 0.2.